### Класове в C++ (продължение)

Любомир Чорбаджиев Технологическо училище "Електронни системи" Технически университет, София lchorbadjiev@elsys-bg.org  $Revision: 1.4$ 

12 октомври 2004 г.

### Конструктори

- Член-променливите не могат да се инициализират при тяхната дефиниция. За инициализиране на обектите от даден клас се използва специализирана членфункция, която се нарича конструктор.
- Името на конструктора съвпада с името на самият клас.

```
1 class Point {
22   double x_,y_;
3 public:
4Point (double x, double y); // конструктор
5 // ...
6 };
```
## Конструктори

- Когато се създават обекти от даден клас, то за всеки създаден обект се извиква конструктор на класа, който инициализира обекта.
- Ако конструкторът има аргументи, то те трябва да се предадат при извикването му.

```
1 Point p1 = Point (1.0 ,1.0);
```

```
2 Point p2 (2.0 ,2.0);
```

```
з <mark>Point p3; // грешка</mark>
```

```
4 Point p4 (4.0); // грешка
```
## Конструктори

• Има възможност за един клас да се дефинират няколко конструктора.

```
1 class Point {
2 public:
3Point (double x, double y);
4 Point(void);
5 };
```
- Кой конструктор ще се извика в даден конкретен случай се решава според аргументите, които се предадени при извикването на конструктора.
- 1 Point p<sup>1</sup> (1.0 ,1.0);
- 2 Point p2;

**Забележка:** В C++ е допустимо да се дефинират няколко функции <sup>с</sup> едно <sup>и</sup> също име, които се различават по броя <sup>и</sup> типа на аргументите. За да реши коя точно функция трябва се извика, компилаторът използва списъка на предадените аргументи.

### Конструктор по подразбиране

- Подразбиращ се конструктор (конструктор по подразбиране) се нарича конструктор, който може да се извика без да му се предават аргументи.
- Ако програмистът не дефинира никакъв конструктор на класа, то компилаторът при необходимост ще генерира подразбиращ се конструктор.
- Генерираният от компилатора подразбиращ се конструктор извиква конструкторите по подразбиране на всички член-променливи на класа.

#### Конструктори: пример

```
1 Class Point {
\overline{2}double x_ , y_ ;3 public:
4 Point (double x, double y) {
5\mathtt{x}\_\mathtt{=} \mathtt{x} ;
6y_=y;
7}
8 };
1 Class Point {
2   <mark>double x_, y_;</mark>
3 public:
4 Point(double x, double y)
5 : x_(x), y_(y)
6{
}
7
};
```
#### Конструктори: пример

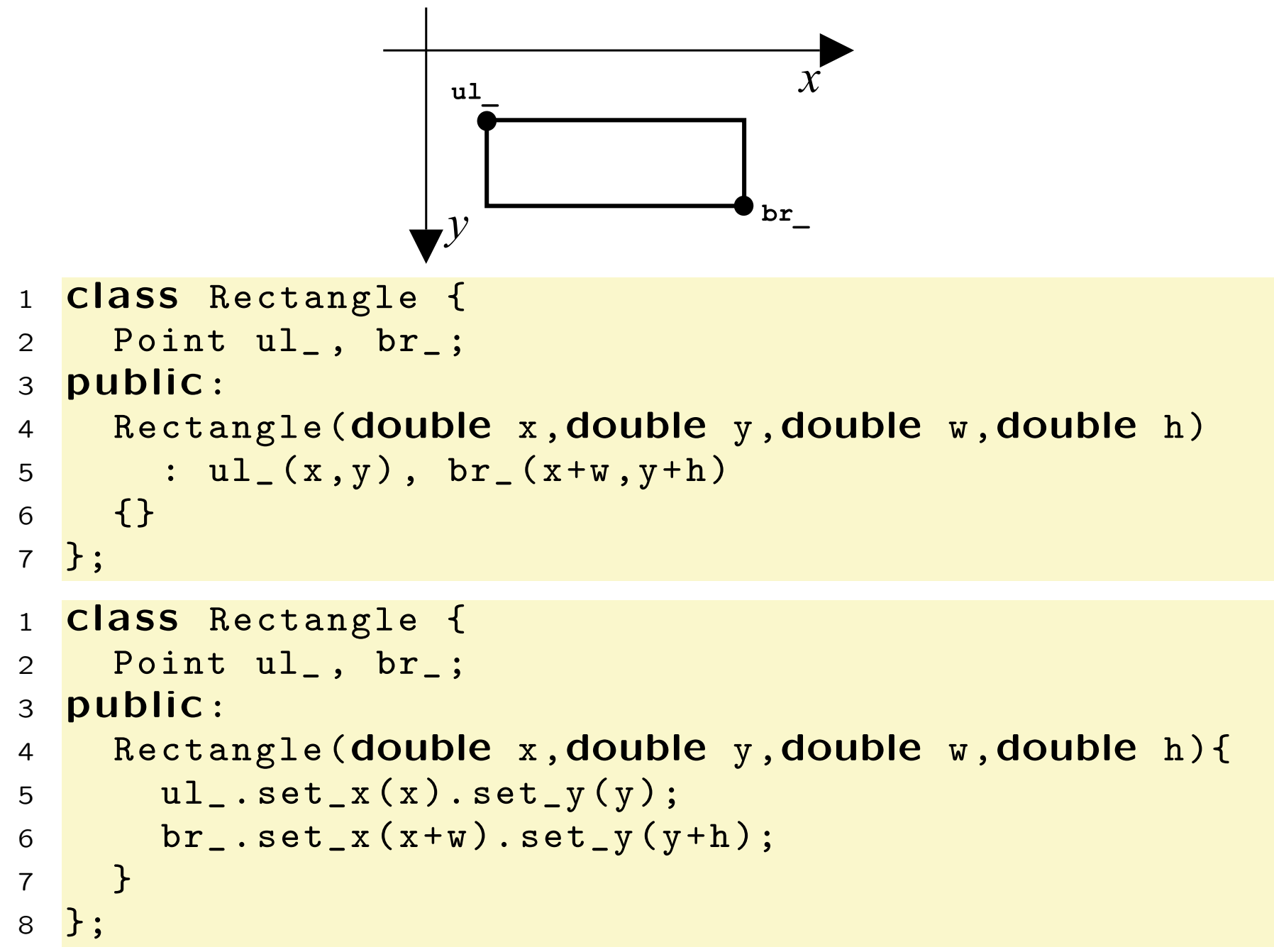

## Копиращ конструктор

• Обектите могат да бъдат копирани.

```
1 Point p(1.0,1.0);
```

```
2 Point p1=p; // копиране
```
- При създаване на обекта p<sup>1</sup> се извиква специален конструктор (копиращ конструктор), който инициализира обекта p<sup>1</sup> като копие на обекта p.
- За даден класа X, копиращият конструктор има вида X(const X&). За класа Point, копиращият конструктор има вида Point(const Point& p).
- Когато <sup>в</sup> даден клас програмистът не <sup>е</sup> дефинирал копиращ конструктор, компилаторът ще генерира такъв. Поведението на генерираният от компилатора копиращ конструктор е да копира всички членпроменливи на класа.

#### Дефиниране на член-функции

```
1 class Point {
 2   <mark>double x_, y_;</mark>
 3 public:
 4 Point(double x, double y);
 5    Point& set_x(double x);
 6    Point& set_y(double y);
 7 };
89 <mark>Point::Point(double x, double y)</mark>
10 : x
_(x), y_(y)
11 \{\}1213 Point & Point :: set
_
x(double x ) {
14 x
_
=x;
15 return * this ;
16 }
17 Point & Point :: set
_y(double y ) {
18y = y;19         return  * this ;
20 }
```
#### Статични член-променливи

- Променлива, която <sup>е</sup> част от класа, но не <sup>е</sup> част от обектите на класа се нарича **статична** членпроменлива.
- Статичните член-променливи имат само по едно копие, за разлика от нестатичните член-променливи.
- Статичните член-променливи на класа съществуват, независимо от това дали са създадени инстанции на класа. Поради това тяхната инициализация се различава от инициализацията на нестатичните член-променливи.

```
1 <mark>Class DeepThought {</mark>
\mathcal{D} static int ANS;
3 // ...
4 };
5 int DeepThought :: ANS = -1;
```
## Статични член-функции

• Член-функция, която не се свързва <sup>с</sup> обектите на класа, се нарича статична член-функция.

```
1 <mark>Class DeepThought {</mark>
\mathcal{P} int foo
_ ;
3 public:
4 static void find
_
the
_
answer (void);
5 };
```
• При извикването на статична член-функция, тя не се свързва <sup>с</sup> конкретна инстанция на класа. Поради това не може директно да се използват нестатични член-променливи.

```
1 void DeepThought :: find_the_answer (void) {
22   foo_=8; // грешка!
3 ...
4 }
```
## Статични член-функции

• Статичните член-функции имат пълен достъп до членовете на класа.

```
1 <mark>Class DeepThought {</mark>
2 int foo
_ ;
3 public:
44 Static void find_the_answer(void) {
5 DeepThought some_thoughts ;
6 some
_
thoughts . foo_ =42; // OK!
7 ...
8 }
9 };
```
- За да се извика статична член-функция не <sup>е</sup> необходим обект от класа. Статичните член-функции могат да се викат директно, чрез името на класа в който са дефинирани.
- 1 DeepThought :: find\_the\_answer ();

#### Статични членове

```
1 <mark>#include <iostream></mark>
 2 <mark>using namespace <code>std;</code></mark>
 3 <mark>Class DeepThought {</mark>
 4 public:
 \,5 \, static int ANSWER;
6 static void find
_
the
_
answer (void);
 7 };
89 int DeepThought :: ANSWER = -1;
1011 void DeepThought :: find_the_answer (void) {
12 // some deep calculations
13ANSWER = 42;14 }
1516 <mark>int main(void){</mark>
17 DeepThought :: find_the_answer ();
18cout << "The\sqcupanswer\sqcupis:\sqcup"
19 << DeepThought :: ANSWER << endl ;
20o <mark>return 0;</mark>
21 }
```
### Константни член-функции

• За дефиниране на член-функция като константна се използва ключовата дума **const**.

```
1 class Foo {
2 int bar
_ ;
3 public:
4int get_bar (void) const { return bar_; }
5 };
```
Член-функцията get\_bar(), дефинирана <sup>в</sup> ред 4, <sup>е</sup> константна член-функция.

• Когато една член-функция <sup>е</sup> дефинирана като константна, тя не може да променя състоянието на обекта, за който <sup>е</sup> извикана.

```
1 class Foo {
2 int bar
_ ;
3 public:
4 void bar(void) const { bar_ ++; } // грешка
5 };
```
#### Константни член-функции

```
1 class Point {
22   <mark>double x_, y_;</mark>
 3 public:
4Point (double x, double y);
5 double get_x(void) const;
6 double get_y(void) const;
77    Point& set_x(double x);
8 Point & set
_y(double y);
 9 };
1011 <mark>VOId</mark> fun(Point& rp, CONSt Point& crp) {
12 rp. get_x ();
13 crp.get_y();
14 rp. set_x (1.0);
15 crp . set_y (1.0); // грешка !
16 }
```
lubo@dobby:~/school/cpp/notes> g++ -c code/lecture04-point02.cpp code/lecture04-point02.cpp: In function 'void fun(Point&, const Point&)': code/lecture04-point02.cpp:15: error: passing 'const Point' as 'this' argumen<sup>t</sup> of 'Point& Point::set\_y(double)' discards qualifiers

## Структури <sup>и</sup> класове

• В езика C++ структурите <sup>и</sup> класовете са тясно свързани. Съгласно определението структурата е клас, за който по подразбиране всички членове са публични. Следните две дефиниции са еквивалентни:

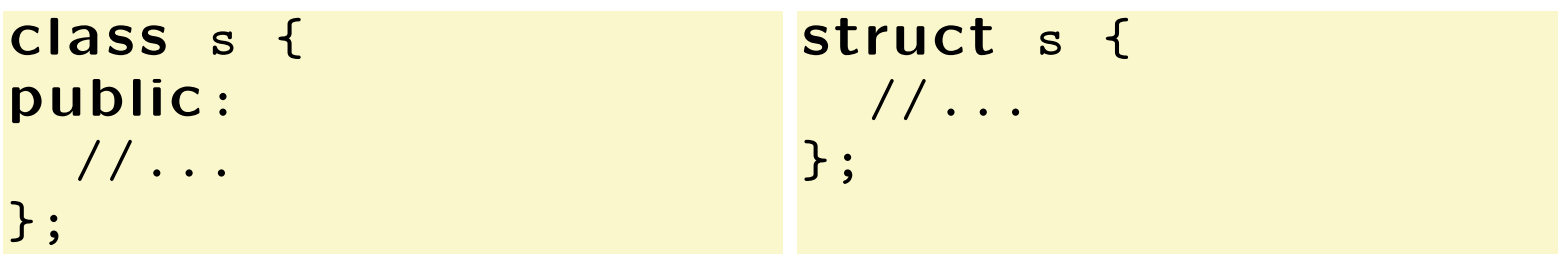

• В структурите <sup>е</sup> възможно да се дефинират членфункции, конструктори <sup>и</sup> т.н.

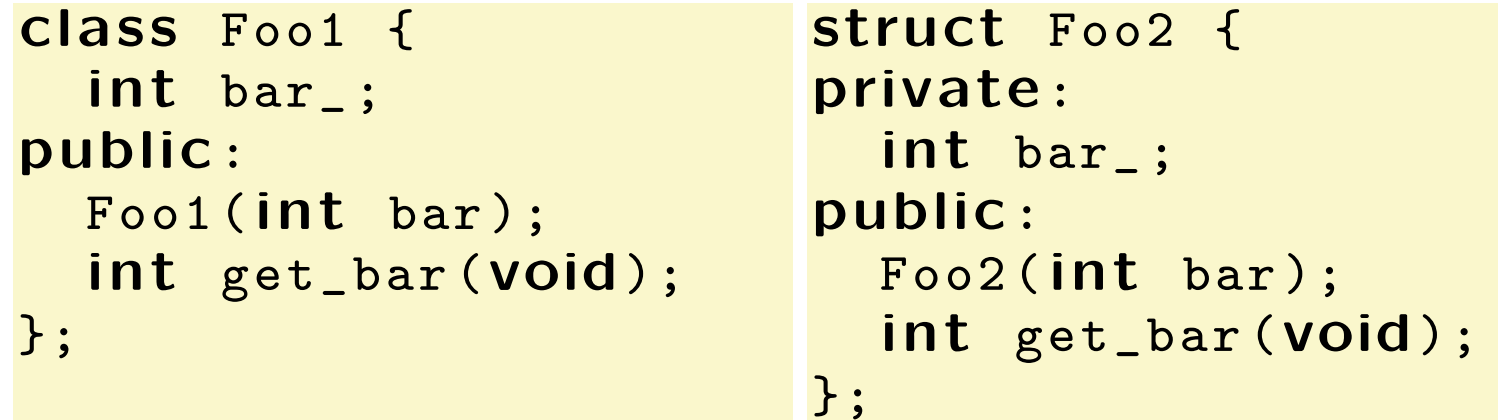

# Вградени (inline) член-функции

- Когато една член-функция <sup>е</sup> дефинирана <sup>в</sup> тялото на класа, то тя се превръща във вградена (inline) член-функция — при обръщане към такава функция, <sup>в</sup> точката на извикване се вгражда дефиницията на функцията.
- Когато дефиницията на дадена член-функция <sup>е</sup> извън тялото на класа, за де се превърне тя във вградена член-функция трябва да се използва ключовата дума **inline**.

```
1 class Foo {
\mathcal{P} int bar
_ ;
3 public:
4 int get_bar (void) const;
5 };
6 inline int Foo :: get_bar (void) const {
7 return bar
_ ;
8 }
```
#### Вложени класове

- Клас може да бъде дефиниран <sup>в</sup> рамките на друг клас. Такъв клас се нарича **вложен** клас.
- Дефиницията на вложен клас може да бъде направена <sup>в</sup> публичната, скритата или защитената секция на обграждащия клас.
- Името на вложеният клас се вижда <sup>в</sup> областта на действие на обграждащия клас <sup>и</sup> не се вижда <sup>в</sup> другите области на действие.

```
1 class Foo {
2 public:
3 class Bar { /* ... */ };
4 private:
5 Bar bar
_ ;
6 / / \ldots7 };
8 <mark>Foo::Bar bar;</mark>
```